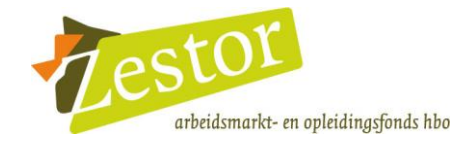

# **HANZEHOGESCHOOL GRONINGEN**

# Beschrijving leertraject Basiskwalificatie Didactische Bekwaamheid (BDB), inclusief de Basis Kwalificatie Examinering (BKE)

Klik op een van onderstaande linken om direct naar het betreffende onderdeel te gaan:

- aansluiting BDB (inclusief BKE) op onderwijs- en personeelsbeleid
- opzet leertraject BDB (inclusief BKE)
- toetsing en beoordeling van de BDB (inclusief BKE)

# AANSLUITING BDB (INCLUSIEF BKE) OP ONDERWIJS- EN **PERSONEELSBELEID**

### DOELGROEP / TOELATINGSEISEN

#### Beleid ten aanzien van nieuwe docenten

Het BDB-traject is alleen verplicht voor docenten met een aanstelling van 0.2 of meer. Deze docenten volgen in principe het BDB-traject. We geven de BDB-verklaring alleen uit op basis van een portfolio. Dit portfolio kan (deels) al samengesteld zijn voor een andere opleiding, eerste- of tweedegraads oid.

Binnen 2 jaar moet een docent de BDB-verklaring binnen hebben. Docenten starten met het traject na een periode van minimaal een half jaar inwerken. De groepen starten tussen september en november van elk schooljaar.

Ook als er een didactische bevoegdheid is, moet de docent een reflectie schrijven ten opzichte van het BDB-profiel. Voor de competentietoetsen (staat gelijk aan BKE) wordt nooit vrijstelling gegeven.

### Beleid ten aanzien van zittende docenten

Zittende docenten volgen in principe het BDB-traject niet; zij zijn in principe in het bezit van een pedagogisch-didactische verklaring en voor degenen die dat niet hebben, wordt geen verplichting gesteld om een traject te volgen (vanuit een soort generaal pardonidee). Wel vragen we om hier aandacht voor te hebben wanneer zittende docenten in een senior-kwalificatie-traject stappen, maar ook hier is geen verplichting afgesproken.

### **DIDACTISCHE BEKWAAMHEID**

Het BDB-competentieprofiel wordt als ijkpunt gebruikt om de didactische bekwaamheid van docenten vast te stellen, waarbij van alle nieuw docenten met een bevoegdheid of verklaring gevraagd wordt om een reflectie te schrijven en hun eigen competenties te spiegelen aan dit competentieprofiel. Dit is vastgelegd in de 'Procedure Bekwaamheidsverklaring'.

Afhankelijk van de ervaring van de docent en het soort bevoegdheid vragen we aandacht voor bepaalde elementen van het competentieprofiel.

Er zijn (nog) geen heel scherpe criteria die we hanteren, naast de leeruitkomsten uit het competentieprofiel.

In overeenstemming met het landelijke protocol BDB vindt erkenning plaats van een behaald BDB-certificaat bij een andere hogeschool, maar dit is vooralsnog niet voorgekomen.

Er zijn geen docentfuncties waarvoor het niet noodzakelijk is een BDB traject te volgen.

### **INTAKE**

- Er vindt standaard een intake plaats, in de vorm van een korte vragenlijst.
- Een gesprek vindt alleen op aanvraag plaats en in ieder geval bij  $\bullet$ uitzonderingsgevallen: bv. instructeurs en mensen die overstappen vanuit een OBP-functie.
- In de vragenlijst wordt gevraagd naar coaching op de werkplek en of kandidaten  $\bullet$ een gesprek willen aanvragen.
- Het doel van het gesprek is advies en begeleiding, o.a. het bespreken van de  $\bullet$ zaken/randvoorwaarden die tot een succesvol traject kunnen leiden.
- De vragenlijst wordt door de organisator afgenomen, het gesprek vindt plaats met  $\bullet$ de (inhoudelijk) coördinator.

### **MAATWERK**

Het is mogelijk om voor individuele deelnemers het traject aan te passen; er wordt bijvoorbeeld vrijstelling gegeven voor het bijwonen van bijeenkomsten. Dit wordt vooraf bepaald, in geval van overmachtssituaties wordt het traject lopende het traject aangepast.

### ANDERSTALIGHEID

Het traject kan in het Engels worden gevolgd.

# **OPZET LEERTRAJECT BDB (INCLUSIEF BKE)**

# ORGANISATIE

- Het stafbureau P&O is eigenaar en eindverantwoordelijk voor het hele traject
- · De coördinator van het stafbureau O&O is verantwoordelijk voor de inhoud van het traject
- De organisator van het stafbureau P&O is verantwoordelijk voor de organisatie van het traject
- Het traject wordt centraal georganiseerd
- Het traject wordt intern uitgevoerd, door ervaren docenten

### **LEERDOELEN / BEKWAAMHEID**

Het traject is afgestemd op de leerdoelen/bekwaamheid, zoals vastgelegd in het Protocol BDB (doceren, begeleiden van studenten, ontwerpen van onderwijs, toetsen en professioneel docentschap).

### **PROGRAMMA**

- Het programma bestaat uit een leergang met 12 bijeenkomsten, geen modules, maar gegroepeerd naar thema's. Daarnaast werkplekleren, waar in de praktijk het geleerde wordt toegepast en geoefend.
- Als onderwijsconcept wordt competentiegericht leren/ervaringsgericht leren gehanteerd.
- Er zijn diverse vormen van begeleiding: peer feedback, intervisie, feedback/coaching van de trainers, coaching op de werkplek.
- Thema's zijn onderverdeeld vanuit de vijf competenties, daarnaast is er een Body of Knowledge and Skills.
- Het programma bevat de volgende onderdelen: 3 bijeenkomsten Doceren en Ontwerpen (micro, lessituatie), 2 bijeenkomsten Toetsen, 2 bijeenkomsten Doceren en Ontwerpen (meso, onderwijseenheid), 3 bijeenkomsten Begeleiden, 2 bijeenkomsten Toetsen/evalueren.
- Er worden diverse, passende werkvormen gehanteerd, ook gebruikmakend van de principes van Blended Learning.

### **DUUR EN OMVANG**

- De totale studiebelasting is 300 uur, inclusief werkplekleren.
- De doorlooptijd varieert; er zijn verschillende trajecten, van 7 tot 10 maanden.
- Het aantal uren/dagdelen is niet expliciet verdeeld over de verschillende onderdelen.
- Er zijn 12 bijeenkomsten van 7 uur, daarnaast werkplekleren en werken aan het portfolio.

# **CURSUSMATERIAAL**

Het cursusmateriaal bestaat uit een beschrijving van de leergang met de uitgangspunten, een basisboek 'Leren en doceren in het hoger onderwijs' van Kallenberg en voor het onderdeel toetsen het 'Handboek toetsen en beoordelen' (interne HG-publicatie), daarnaast allerlei materiaal (artikelen, powerpoints, opdrachten) aangeboden via Blackboard.

# TOETSING EN BEOORDELING VAN DE BDB (INCLUSIEF BKE)

### **TOETSING EN BEOORDELING**

Er vindt toetsing en beoordeling van de leerdoelen/bekwaamheid plaats, zoals vastgelegd in het Protocol BDB (doceren, begeleiden van studenten, ontwerpen van onderwijs, toetsen en professioneel docentschap).

Formatieve toetsing vindt plaats door middel van peer feedback, feedback van trainers en diverse vormen van oefen-assessments.

Als summatieve toetsing vindt een portfoliobeoordeling plaats, inclusief een assessmentgesprek. Bij het portfolio wordt voor alle competenties materiaal aangeleverd waarmee het professioneel handelen zichtbaar wordt. Het gaat altijd om de drieslag voorbereiden-professioneel handelen-reflectie. Voor doceren en begeleiden bevat het portfolio beeldmateriaal, voor ontwerpen en toetsen bevat het schriftelijk materiaal, voor professioneel docentschap bevat het reflecties en evaluaties.

Er wordt een eind-assessment afgenomen. Er wordt een portfolio aangeleverd waarmee het professioneel handelen wordt aangetoond, dit wordt door twee assessoren bekeken en aan de hand daarvan wordt een assessmentgesprek gevoerd. Het assessment wordt door twee assessoren afgenomen, de eerste assessor is een trainer van een andere groep, de tweede assessor is een trainer van de eigen groep.

### **CERTIFICERING**

- Deelnemers ontvangen een certificaat na een positieve beoordeling naar aanleiding van het portfolio en gesprek
- Het certificaat heeft geen bepaalde geldigheidsduur, verdere ontwikkeling vindt plaats in het seniorkwalificatietraject
- De BDB-opleiding geeft het certificaat af, onder eindverantwoordelijkheid van het stafbureau P&O